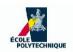

# INF421, Lecture 1 Lists and Complexity

Leo Liberti

LIX, École Polytechnique, France

#### ÉCOLE POLYTECHNIQUE

#### **Course**

- Objective: to teach you some data structures and associated algorithms
- **Evaluation**: TP noté en salle info le 16 septembre, Contrôle à la fin. Note:  $\max(CC, \frac{3}{4}CC + \frac{1}{4}TP)$
- Organization: fri 26/8, 2/9, 9/9, 16/9, 23/9, 30/9, 7/10, 14/10, 21/10, amphi 1030-12 (Arago), TD 1330-1530, 1545-1745 (SI31,32,33,34)
- Books:
  - 1. Ph. Baptiste & L. Maranget, *Programmation et Algorithmique*, Ecole Polytechnique (Polycopié), 2006
  - 2. G. Dowek, Les principes des langages de programmation, Editions de l'X, 2008
  - 3. D. Knuth, The Art of Computer Programming, Addison-Wesley, 1997
  - 4. K. Mehlhorn & P. Sanders, Algorithms and Data Structures, Springer, 2008
- Website: www.enseignement.polytechnique.fr/informatique/INF421
- Contact: liberti@lix.polytechnique.fr (e-mail subject: INF421)

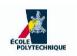

# Lecture summary

- Reminders
- Complexity
- Lists

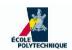

## **Reminders**

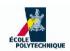

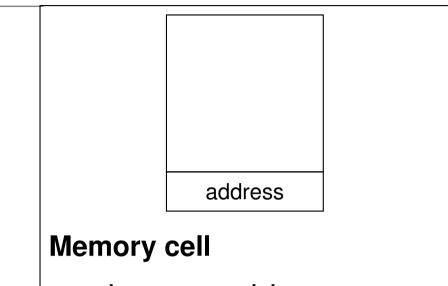

- has an address
- stores a datum d

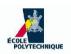

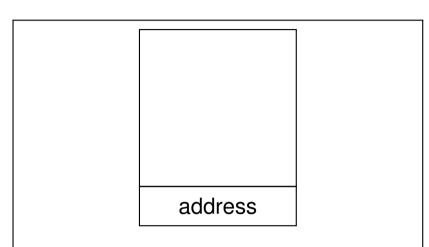

#### **Memory cell**

- has an address
- stores a datum d

#### **Two operations**

Move datum from cell to CPU (read)

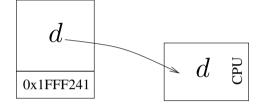

Move datum from CPU to cell (write)

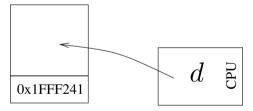

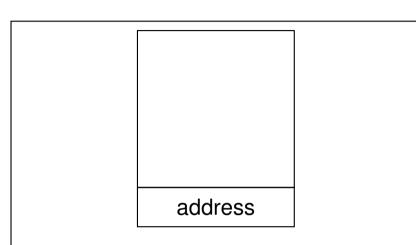

#### **Memory cell**

- has an address
- stores a datum d

#### **Two operations**

Move datum from cell to CPU (read)

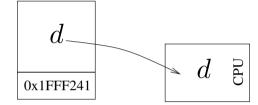

Move datum from CPU to cell (write)

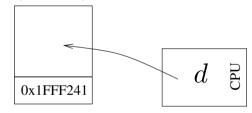

#### Representation of memory: a sequence of cells

| $d_0$ | $d_1$ |     | $d_3$ | $d_4$ | $d_5$ |
|-------|-------|-----|-------|-------|-------|
| 0x0   | 0x1   | 0x2 | 0x3   | 0x4   | 0x5   |

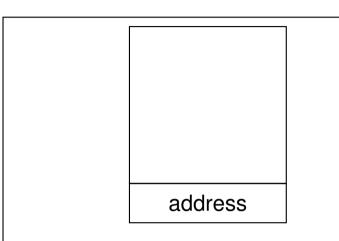

#### **Memory cell**

- has an address
- stores a datum d

#### **Two operations**

Move datum from cell to CPU (read)

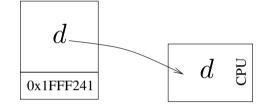

Move datum from CPU to cell (write)

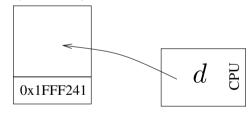

#### Representation of memory: a sequence of cells

| $d_0$ | $d_1$ | $d_2$ | $d_3$ | $d_4$ | $d_5$ |
|-------|-------|-------|-------|-------|-------|
| 0x0   | 0x1   | 0x2   | 0x3   | 0x4   | 0x5   |

A function  $D: \mathbb{A} \to \mathbb{D}$ 

A: set of addresses

D: set of data elements

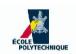

## **Assumptions**

- For theoretical purposes, assume memory is infinite
- → In practice it is finite
- Each datum can be stored in a single cell
- → Different data elements might have different sizes

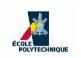

# **Naming memory**

# A program variable is just a name for a chunk of memory

x denotes:

| 0x4 | 0x5 | 0x6 | 0x7 |
|-----|-----|-----|-----|

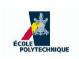

# **Naming memory**

# A program variable is just a name for a chunk of memory

x denotes:

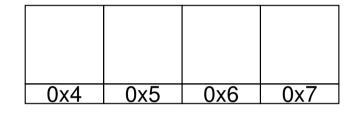

- We simply associate a name to the starting address
- The size of the chunk is given by the name's type

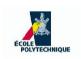

# **Naming memory**

# A program variable is just a name for a chunk of memory

x denotes:

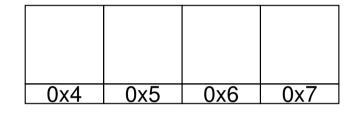

- We simply associate a name to the starting address
- The size of the chunk is given by the name's type
- Basic types: int, long, char, float, double
- Composite types: Cartesian products of basic types
  if y.a ∈ int and y.b ∈ float then y ∈ int × float

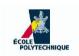

# **Basic operations**

- Assignment: write value in memory cell(s) named by variable (i.e. "variable=value")
- **Arithmetic:**  $+, -, \times, \div$  for integer and floating point numbers
- Test: evaluate a logical condition: if true, change address of next instruction to be executed
- **Loop**: instead of performing next instruction in memory, jump to an instruction at a given address (more like a "go to")

INF421, Lecture 1 - p. 8

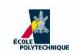

# **Basic operations**

- Assignment: write value in memory cell(s) named by variable (i.e. "variable=value")
- **Arithmetic:**  $+, -, \times, \div$  for integer and floating point numbers
- Test: evaluate a logical condition: if true, change address of next instruction to be executed
- ▶ Loop: instead of performing next instruction in memory, jump to an instruction at a given address (more like a "go to")

#### **WARNING!** In these slides, I use "=" to mean two different things:

- 1. in assignments, "<u>variable</u> = <u>value</u>" means "put <u>value</u> in the cell whose address is named by variable"
- 2. in tests, "<u>variable</u> = <u>value</u>" is TRUE if the cell whose address is named by <u>variable</u> contains value, and FALSE otherwise

in C/C++/Java "=" is used for assignments, and "==" for tests

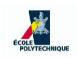

# Composite operations: programs

#### Programs are built recursively from basic operations

■ If A, B are ops, then concatenation "A; B" is an op

Semantics: execute A, then execute B

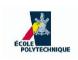

# Composite operations: programs

#### Programs are built recursively from basic operations

■ If A, B are ops, then concatenation "A; B" is an op

Semantics: execute A, then execute B

If A, B are ops and T is a test, "if (T) A else B" is an op

Semantics: if T is true execute A, else B

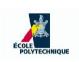

# Composite operations: programs

#### Programs are built recursively from basic operations

- If A, B are ops, then concatenation "A; B" is an op

  Semantics: execute A, then execute B
- If A, B are ops and T is a test, "if (T) A else B" is an op

Semantics: if T is true execute A, else B

● If A is an op and T is a test, "while (T) A" is an op

**Semantics**: 1: (if (T) A else (go to 2)) (go to 1) 2:

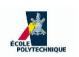

```
1: input n;
```

2: int 
$$s = 0$$
;

3: int 
$$i = 1$$
;

4: while 
$$(i \leq n)$$
 do

5: 
$$s = s + i$$
;

6: 
$$i = i + 1$$
;

#### 7: end while

8: output 
$$s$$
;

n

?

s

?

i

?

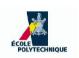

```
1: \frac{1}{1} input \frac{1}{1};
```

- 2: int s = 0;
- 3: int i = 1;
- 4: while  $(i \leq n)$  do
- 5: s = s + i;
- 6: i = i + 1;
- 7: end while
- 8: output s;

n

2

S

?

i

?

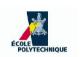

- 1: input *n*;
- 2: int s = 0;
- 3: int i = 1;
- 4: while  $(i \leq n)$  do
- 5: s = s + i;
- 6: i = i + 1;
- 7: end while
- 8: output *s*;

n

2

?

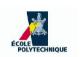

- 1: input *n*;
- 2: int s = 0;
- 3: int i = 1;
- 4: while  $(i \leq n)$  do
- 5: s = s + i;
- 6: i = i + 1;
- 7: end while
- 8: output *s*;

n

2

(

j

1

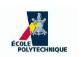

- 1: input *n*;
- **2**: int s = 0;
- 3: int i = 1;
- 4: while  $(i \le n)$  do
- 5: s = s + i;
- 6: i = i + 1;
- 7: end while
- 8: output *s*;

 $i \leq n \equiv 1 \leq 2$ : true

2

n

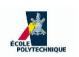

```
1: input n;

2: int s = 0;

3: int i = 1;

4: while (i \le n) do

5: s = s + i;

6: i = i + 1;

7: end while

8: output s;
```

```
n 2 s 1 i 1
```

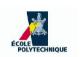

```
1: input n;

2: int s = 0;

3: int i = 1;

4: while (i \le n) do

5: s = s + i;

6: i = i + 1;

7: end while

8: output s;
```

```
n 2 s 1 i 2
```

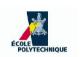

- 1: input *n*;
- **2**: int s = 0;
- 3: int i = 1;
- 4: while  $(i \le n)$  do
- 5: s = s + i;
- 6: i = i + 1;
- 7: end while
- 8: output *s*;

$$i < n \equiv 2 < 2$$
: true

2

n

S

INF421, Lecture 1 – p. 10

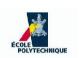

```
1: input n;

2: int s = 0;

3: int i = 1;

4: while (i \le n) do

5: s = s + i;

6: i = i + 1;

7: end while

8: output s;
```

```
n 2 s 3 i 2
```

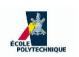

```
1: input n;

2: int s = 0;

3: int i = 1;

4: while (i \le n) do

5: s = s + i;

6: i = i + 1;

7: end while

8: output s;
```

```
n 2 s 3 i 3
```

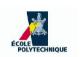

```
1: input n;
```

**2**: int 
$$s = 0$$
;

3: int 
$$i = 1$$
;

4: while 
$$(i \le n)$$
 do

5: 
$$s = s + i$$
;

6: 
$$i = i + 1$$
;

7: end while

8: output *s*;

$$i < n \equiv 3 < 2$$
: false

2

n

3

INF421, Lecture 1 – p. 10

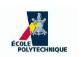

```
1: input n;

2: int s = 0;

3: int i = 1;

4: while (i \le n) do

5: s = s + i;

6: i = i + 1;

7: end while
```

8: **output** *s* ;

```
n \begin{bmatrix} 2 \end{bmatrix} s \begin{bmatrix} 3 \end{bmatrix} i \begin{bmatrix} 3 \end{bmatrix}
```

output s=3

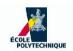

# **Complexity**

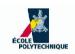

# **Complexity**

- Several different programs can yield the same result: which is best?
- Evaluate their time (and/or space) complexity
  - time complexity: how many "basic operations"
  - space complexity: how much memory
  - used by the program during execution
- Worst case: max values during execution
- Best case: min values during execution
- Average case: average values during execution

P: a program

 $t_P$ : number of basic operations performed by P

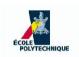

 $■ ∀P ∈ {assignment, arithmetic, test}:$ 

$$t_P = 1$$

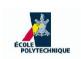

 $■ ∀P ∈ {assignment, arithmetic, test}:$ 

$$t_P = 1$$

**©** Concatenation: for P, Q programs:

$$t_{P;Q} = t_P + t_Q$$

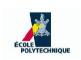

$$t_P = 1$$

Concatenation: for P, Q programs:

$$t_{P;Q} = t_P + t_Q$$

**Desi:** for P, Q programs and R a test:

$$t_{\text{if }(T) \ P \ \text{else} \ Q} = t_T + \max(t_P, t_Q)$$

max: worst-case policy

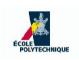

$$t_P = 1$$

Concatenation: for P, Q programs:

$$t_{P;Q} = t_P + t_Q$$

**Desi:** for P, Q programs and R a test:

$$t_{\text{if }(T)\ P \ \text{else}\ Q} = t_T + \max(t_P, t_Q)$$

max: worst-case policy

Loop: it's complicated (depends on how and when loop terminates)

# Loop complexity example

# The complete loop

Let *P* be the following program:

- 1: i = 0;
- 2: while (i < n) do
- 3: A;
- 4: i = i + 1;
- 5: end while
- $\blacksquare$  Assume A does not change the value of i
- Body of loop executed n times
- $t_P(n) = 1 + n(t_A + 3)$
- Why the '3'? Well,  $t_{(i < n)} = 1$ ,  $t_{(i+1)} = 1$ ,  $t_{(i=\cdot)} = 1$

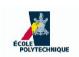

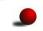

In the above program, suppose  $t_A = \frac{1}{2}n$ 

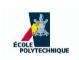

- In the above program, suppose  $t_A = \frac{1}{2}n$
- Then  $t_P = \frac{1}{2}n^2 + 3n + 1$

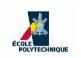

- In the above program, suppose  $t_A = \frac{1}{2}n$
- Then  $t_P = \frac{1}{2}n^2 + 3n + 1$
- No one really cares about the constants 2,3: all that matters is that  $t_P$  "behaves no worse than" the fn.  $n^2$

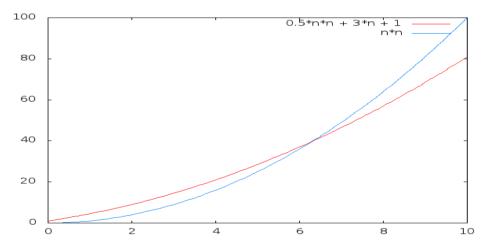

$$\frac{1}{2}n^2 + 3$$
 is  $O(n^2)$ 

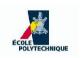

- In the above program, suppose  $t_A = \frac{1}{2}n$
- Then  $t_P = \frac{1}{2}n^2 + 3n + 1$
- No one really cares about the constants 2,3: all that matters is that  $t_P$  "behaves no worse than" the fn.  $n^2$

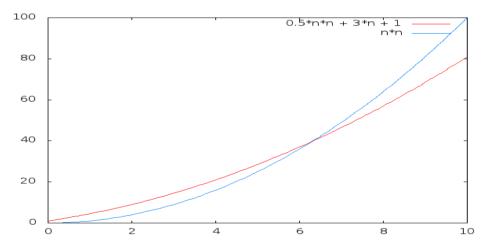

$$\frac{1}{2}n^2 + 3$$
 is  $O(n^2)$ 

• A function f(n) is order of g(n) (notation: O(g(n))) if:

$$\exists c > 0 \ \exists n_0 \in \mathbb{N} \ \forall n > n_0 \ (f(n) \le cg(n)) \tag{4}$$

#### ÉCOLE POLYTECHNIQUE

## Orders of complexity

- In the above program, suppose  $t_A = \frac{1}{2}n$
- Then  $t_P = \frac{1}{2}n^2 + 3n + 1$
- No one really cares about the constants 2,3: all that matters is that  $t_P$  "behaves no worse than" the fn.  $n^2$

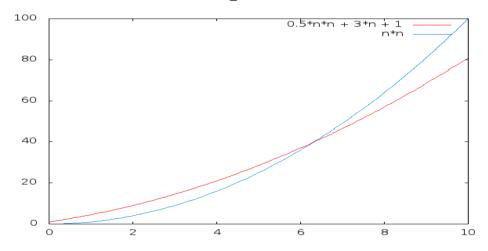

$$\frac{1}{2}n^2 + 3$$
 is  $O(n^2)$ 

• A function f(n) is order of g(n) (notation: O(g(n))) if:

$$\exists c > 0 \ \exists n_0 \in \mathbb{N} \ \forall n > n_0 \ (f(n) \le cg(n)) \tag{5}$$

• For  $\frac{1}{2}n^2 + 3$ , c = 1 and  $n_0 = 2$ 

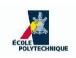

## Some examples

| Functions                                 | Order                    |
|-------------------------------------------|--------------------------|
| an + b with $a, b$ constants              | O(n)                     |
| polynomial of degree $d'$ in $n$          | $O(n^d)$ with $d \ge d'$ |
| $n + \log n$                              | O(n)                     |
| $n+\sqrt{n}$                              | O(n)                     |
| $\log n + \sqrt{n}$                       | $O(\sqrt{n})$            |
| $n \log n^3$                              | $O(n \log n)$            |
| $\frac{an+b}{cn+d}$ , $a,b,c,d$ constants | O(1)                     |

- Make an effort to find the best (most slowly increasing) function g(n) when saying "f(n) is O(g(n))"
- E.g. no one would say that 2n + 1 is  $O(n^4)$  (although it's technically true) rather say 2n + 1 is O(n)

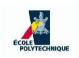

### Remark

- The complexity order is an asymptotic description of  $t_P(n)$
- If  $t_P(n)$  does not depend on n, its order of complexity is O(1) (i.e. constant)
- **Example:** looping  $10^{1000}$  times over an O(1) code still yields an O(1) program
- In other words, n must appear as a parameter of the program for the complexity order to be anything other than constant

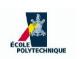

# Complexity of easy loops

- 1: input n;
- **2**: int s = 0;
- 3: int i = 1;
- 4: while  $(i \leq n)$  do
- 5: s = s + i;
- 6: i = i + 1;
- 7: end while
- **8**: output *s*;

- t(n) = 3 + 5n + 1 = 4n + 4
- ightharpoonup t(n) is O(n)

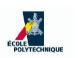

# Complexity of easy loops

- 1: input *n*;
- **2**: int s = 0;
- **3**: int i = 1;
- 4: while  $(i \le n)$  do
- 5: s = s + i;
- 6: i = i + 1;
- 7: end while
- **8**: output *s*;

- t(n) = 3 + 5n + 1 = 4n + 4
- ightharpoonup t(n) is O(n)

- 1: for i = 0; i < n 1; i = i + 1 do
- 2: for j = i + 1; j < n; j = j + 1 do
- 3: print i, j;
- 4: end for
- 5: end for

$$t(n) = 1 + \underbrace{(5(n-1)+6) + \dots + (5+6)}_{n-1}$$

$$= 1 + 5((n-1)+\dots + 1) + \underbrace{6(n-1) = \frac{5}{2}n(n-1) + 6n - 5}_{=\frac{5}{2}n^2 + \frac{7}{2}n - 5}$$

lacksquare t(n) is  $O(n^2)$ 

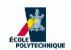

# **Arrays**

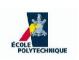

### Like a vector in maths

- ▶ A vector  $x \in \mathbb{Q}^n$  is an n-tuple  $(x_1, \ldots, x_n)$  for some  $n \in \mathbb{N}$
- In computers: x is the name for a memory address with n successive cells
- Indexing starts from 0 (last cell is called  $x_{n-1}$ )

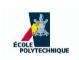

### Like a vector in maths

- A vector  $x \in \mathbb{Q}^n$  is an n-tuple  $(x_1, \ldots, x_n)$  for some  $n \in \mathbb{N}$
- In computers: x is the name for a memory address with n successive cells
- Indexing starts from 0 (last cell is called  $x_{n-1}$ )

- An array is allocated when the memory is reserved
- lacktriangle The size of the array, n, is decided at allocation time
- Usually, the size of the array does not change
- When the array is no longer useful, the reserved memory can be deallocated or freed

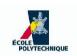

### **Array operations**

#### For an array of size n:

| Operations                           | Complexity |
|--------------------------------------|------------|
| Read value of <i>i</i> -th component | O(1)       |
| Write value in $i$ -th component     | O(1)       |
| Size                                 | O(1)       |
| Remove element (cell)                | forget it* |
| Insert element (cell)                | forget it* |
| Move subsequence to position $i$     | O(n)       |

#### Moving subsequence L to position i:

extract (contiguous) subsequence L from the array, and re-insert it after position i and before position i+1

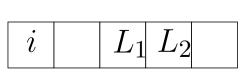

| i | $L_1$ | $L_2$ |  |
|---|-------|-------|--|

<sup>\*:</sup> can actually simulate these operations using pointers

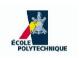

### Norm of a vector in $\mathbb{R}^5$

- 1: input  $x \in \mathbb{Q}^5$ ; 2: int i = 0;
- **3**: float a = 0;
- 4: while (i < 5) do
- 5:  $a = a + x_i \times x_i$ ;
- 6: end while
- 7: a = sqrt(a);
- Computes  $\sqrt{\sum_{i=0}^4 x_i^2}$
- Complexity: O(1) (why?)

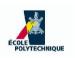

### **Incomplete loop**

- 1: input  $x \in \{0,1\}^n$ ;
- 2: int i = 0;
- 3: while  $(i < n \land x_i = 1)$  do
- 4:  $x_i = 0$ ;
- 5: i = i + 1;
- 6: end while
- 7: if (i < n) then
- 8:  $x_i = 1$ ;
- 9: **end if**
- 10: output x;

|  | Components of | x can o | nly be 0 or 1 |
|--|---------------|---------|---------------|
|--|---------------|---------|---------------|

- Loop continues over all components as long as their value is 1; at the first 0 component, it stops
- Complexity?

| Input     | Output    |
|-----------|-----------|
| (0,0,0,0) | (1,0,0,0) |
| (1,1,0,0) | (0,0,1,0) |
| (0,1,1,0) | (1,1,1,0) |
| (1,1,1,1) | (0,0,0,0) |

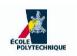

#### Worst case complexity of incomplete loop

- Among all inputs of the algorithm, find those yielding the worst complexity
- In the case above,  $x=(1,1,\ldots,1)$  always makes the loop continue to the end, i.e. for n iterations Thm.

 $(1,1\ldots,1)$  is the input yielding worst complexity

#### **Proof**

Suppose false, then there is a vector  $x \neq (1, \ldots, 1)$  yielding a complexity t(n) > n. Since  $x \neq (1, \ldots, 1)$ , x contains at least one 0 component. Let j < n be the smallest index such that  $x_j = 0$ : at iteration j the loop breaks, and the complexity is t(n) = j, which is smaller than n: contradiction.

• Since the other operations are O(1), get O(n)

#### ÉCOLE POLYTECHNIQUE

#### Worst case complexity of incomplete loop

- Among all inputs of the algorithm, find those yielding the worst complexity
- In the case above,  $x=(1,1,\ldots,1)$  always makes the loop continue to the end, i.e. for n iterations  $_{\text{Thm.}}$

 $(1,1\ldots,1)$  is the input yielding worst complexity

#### **Proof**

Suppose false, then there is a vector  $x \neq (1, \ldots, 1)$  yielding a complexity t(n) > n. Since  $x \neq (1, \ldots, 1)$ , x contains at least one 0 component. Let j < n be the smallest index such that  $x_j = 0$ : at iteration j the loop breaks, and the complexity is t(n) = j, which is smaller than n: contradiction.

• Since the other operations are O(1), get O(n)

Potential difficulty of this approach: identifying the worst-case inputs and *proving* no other input is worse

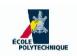

### Average case analysis needs a probability space:

- assume the event  $x_i = b$  is independent of the events  $x_j = b$  for all  $i \neq j$
- assume each cell  $x_i$  of the array contains 0 or 1 with equal probability  $\frac{1}{2}$

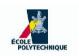

- Average case analysis needs a probability space:
  - assume the event  $x_i = b$  is independent of the events  $x_j = b$  for all  $i \neq j$
  - assume each cell  $x_i$  of the array contains 0 or 1 with equal probability  $\frac{1}{2}$
- For any vector having first k+1 components  $(\underbrace{1,\ldots,1}_k,0)$ , the loop is executed k times (for all  $0 \le k < n$ )

Event of a binary (k+1)-vector having given components has probability  $\left(\frac{1}{2}\right)^{k+1}$ 

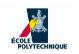

- Average case analysis needs a probability space:
  - assume the event  $x_i = b$  is independent of the events  $x_j = b$  for all  $i \neq j$
  - assume each cell  $x_i$  of the array contains 0 or 1 with equal probability  $\frac{1}{2}$
- For any vector having first k+1 components  $(\underbrace{1,\ldots,1}_k,0)$ , the loop is executed k times (for all  $0 \le k < n$ )

Event of a binary (k+1)-vector having given components has probability  $\left(\frac{1}{2}\right)^{k+1}$ 

• If the vector is  $(\underbrace{1,\ldots,1}_n)$  the loop is executed n times

Event of a binary n-vector having given components has probability  $\left(\frac{1}{2}\right)^n$ 

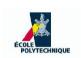

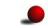

The loop is executed k times with probability  $\left(\frac{1}{2}\right)^{k+1}$ , for k < n

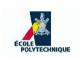

- The loop is executed k times with probability  $\left(\frac{1}{2}\right)^{k+1}$ , for k < n
- The loop is executed n times with probability  $\left(\frac{1}{2}\right)^n$

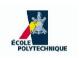

- The loop is executed k times with probability  $\left(\frac{1}{2}\right)^{k+1}$ , for k < n
- The loop is executed n times with probability  $\left(\frac{1}{2}\right)^n$
- Average number of executions:

$$\sum_{k=0}^{n-1} k2^{-(k+1)} + n2^{-n} \le \sum_{k=0}^{n-1} k2^{-k} + n2^{-n} = \sum_{k=0}^{n} k2^{-k}$$

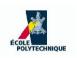

- The loop is executed k times with probability  $\left(\frac{1}{2}\right)^{k+1}$ , for k < n
- The loop is executed n times with probability  $\left(\frac{1}{2}\right)^n$
- Average number of executions:

$$\sum_{k=0}^{n-1} k 2^{-(k+1)} + n 2^{-n} \le \sum_{k=0}^{n-1} k 2^{-k} + n 2^{-n} = \sum_{k=0}^{n} k 2^{-k}$$

Thm.

$$\lim_{n \to \infty} \sum_{k=0}^{n} k 2^{-k} = 2$$

#### **Proof**

Geometric series  $\sum_{k\geq 0}q^k=\frac{1}{1-q}$  for  $q\in[0,1)$ . Differentiate w.r.t. q, get  $\sum_{k\geq 0}kq^{k-1}=\frac{1}{(1-q)^2}$ ; multiply by q, get  $\sum_{k\geq 0}kq^k=\frac{q}{(1-q)^2}$ . For  $q=\frac{1}{2}$ , get  $\sum_{k\geq 0}k2^{-k}=(1/2)/(1/4)=2$ .

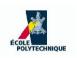

- The loop is executed k times with probability  $\left(\frac{1}{2}\right)^{k+1}$ , for k < n
- The loop is executed n times with probability  $\left(\frac{1}{2}\right)^n$
- Average number of executions:

$$\sum_{k=0}^{n-1} k 2^{-(k+1)} + n 2^{-n} \le \sum_{k=0}^{n-1} k 2^{-k} + n 2^{-n} = \sum_{k=0}^{n} k 2^{-k}$$

Thm.

$$\lim_{n \to \infty} \sum_{k=0}^{n} k 2^{-k} = 2$$

**Proof** 

Geometric series 
$$\sum_{k\geq 0}q^k=\frac{1}{1-q}$$
 for  $q\in[0,1)$ . Differentiate w.r.t.  $q$ , get  $\sum_{k\geq 0}kq^{k-1}=\frac{1}{(1-q)^2}$ ; multiply by  $q$ , get  $\sum_{k\geq 0}kq^k=\frac{q}{(1-q)^2}$ . For  $q=\frac{1}{2}$ , get  $\sum_{k\geq 0}k2^{-k}=(1/2)/(1/4)=2$ .

Hence, the average complexity is constant O(1)

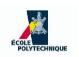

# Jagged arrays

- Jagged array: a vector whose components are vectors of possibly different sizes
- E.g.  $x = ((x_{00}, x_{01}), (x_{10}, x_{11}, x_{12}))$

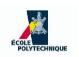

## Jagged arrays

- Jagged array: a vector whose components are vectors of possibly different sizes
- E.g.  $x = ((x_{00}, x_{01}), (x_{10}, x_{11}, x_{12}))$

Special case: when all subvector sizes are the same, get a matrix: int x[][] = new int [2][3];

$$x = \left(\begin{array}{ccc} x_{00} & x_{01} & x_{02} \\ x_{10} & x_{11} & x_{12} \end{array}\right)$$

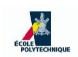

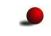

Jagged arrays can be used to represent a relation on a finite set

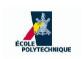

- Jagged arrays can be used to represent a relation on a finite set
- Let  $V = \{v_1 \dots, v_n\}$  and E a relation on V E is a set of ordered pairs (u, v)

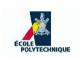

- Jagged arrays can be used to represent a relation on a finite set
- Let  $V = \{v_1 \dots, v_n\}$  and E a relation on V E is a set of ordered pairs (u, v)

#### Representation:

- array of n components
- the *i*-th component is the array of  $v_j$  related to  $v_i$

INF421, Lecture 1 - p. 28

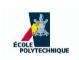

- Jagged arrays can be used to represent a relation on a finite set
- Let  $V = \{v_1 \dots, v_n\}$  and E a relation on V E is a set of ordered pairs (u, v)

#### Representation:

- array of n components
- the *i*-th component is the array of  $v_j$  related to  $v_i$

**Example:** 
$$V = \{1, 2, 3\},$$
  $E = \{(1, 1), (1, 2), (2, 3), (3, 1), (3, 2), (3, 3)\}$ 

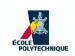

# **Application: Networks**

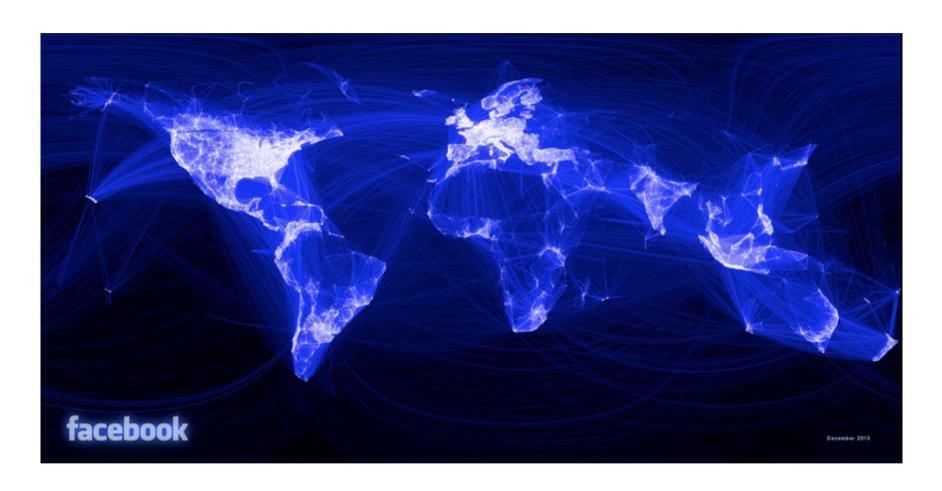

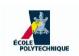

## **Array shortcomings**

- Essentially fixed size
- Size must be known in advance
- Changing relative positions of elements is inefficient

INF421, Lecture 1 - p. 30

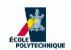

## Lists

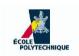

### **Doubly linked list**

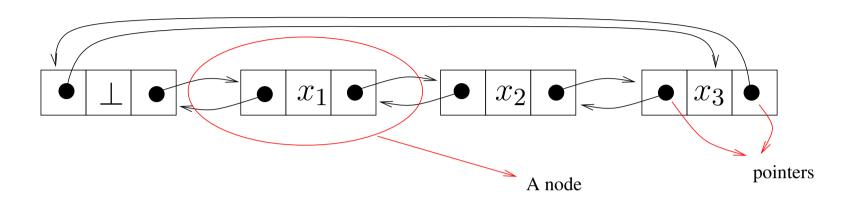

ullet Node N: a list element

```
N. {\tt prev} = {\tt address \ of \ previous \ node \ in \ list} \ N. {\tt next} = {\tt address \ of \ next \ node \ in \ list} \ N. {\tt datum} = {\tt the \ data \ element \ stored \ in \ the \ node}
```

- Placeholder node ⊥: before the first element, after the last element, no stored data
- Every node has two pointers, and is pointed to by two nodes

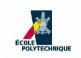

### Remove a node

### Remove current node (this)

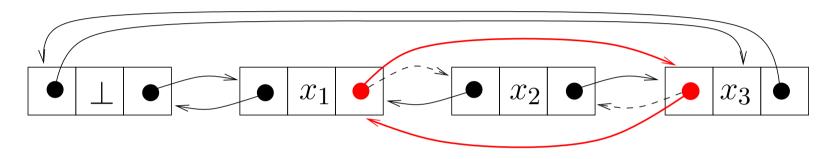

In the example, this =  $x_2$ 

```
1: this.prev.next = this.next;
2: this.next.prev = this.prev;
```

Worst case complexity: O(1)

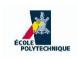

### Insert a node

### Insert current node (this) after node $x_1$

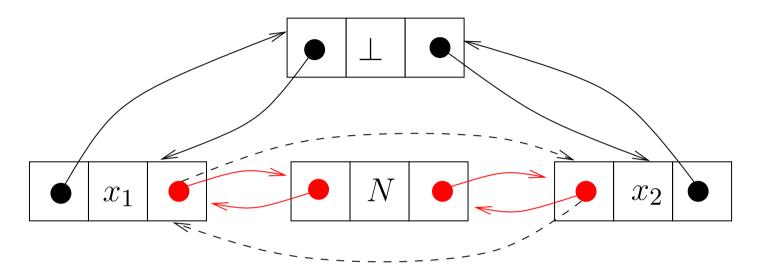

In the example, this = N

```
1: this.prev = x_1;
2: this.next = x_1.next;
3: x_1.next = this;
```

4: this.next.prev = this;

Worst case complexity: O(1)

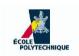

### Find next

- Given a list L and a node x, find next occurrence of element b
- If  $b \in L$  return node where b is stored, else return  $\bot$

```
1: while (x.datum \neq b \land x \neq \bot) do
```

2: x = x.next

3: end while

4: return x

Warning: every test costs 2 basic operations, inefficient

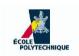

### Find next

- Given a list L and a node x, find next occurrence of element b
- If  $b \in L$  return node where b is stored, else return  $\bot$

```
1: while (x.datum \neq b \land x \neq \bot) do
```

2: x = x.next

3: end while

4: return x

Warning: every test costs 2 basic operations, inefficient

```
1: \perp.datum = b
```

2: while  $(x.datum \neq b)$  do

3: x = x.next

Now  $t_{\text{test}} = 1$ 

4: end while

5: return x

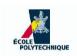

# List operations

### For a doubly-linked list of size n:

| Operations                            | Complexity |
|---------------------------------------|------------|
| Read/write value of <i>i</i> -th node | O(n)       |
| Find next                             | O(n)       |
| Size <sup>a</sup>                     | O(n)       |
| Is it empty?                          | O(1)       |
| Read/write value of first/last node   | O(1)       |
| Remove element                        | O(1)       |
| Insert element                        | O(1)       |
| Move subsequence to position $i$      | O(1)       |
| Pop from front/back                   | O(1)       |
| Push to front/back                    | O(1)       |
| Concatenate                           | O(1)       |

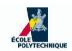

### **End of Lecture 1**